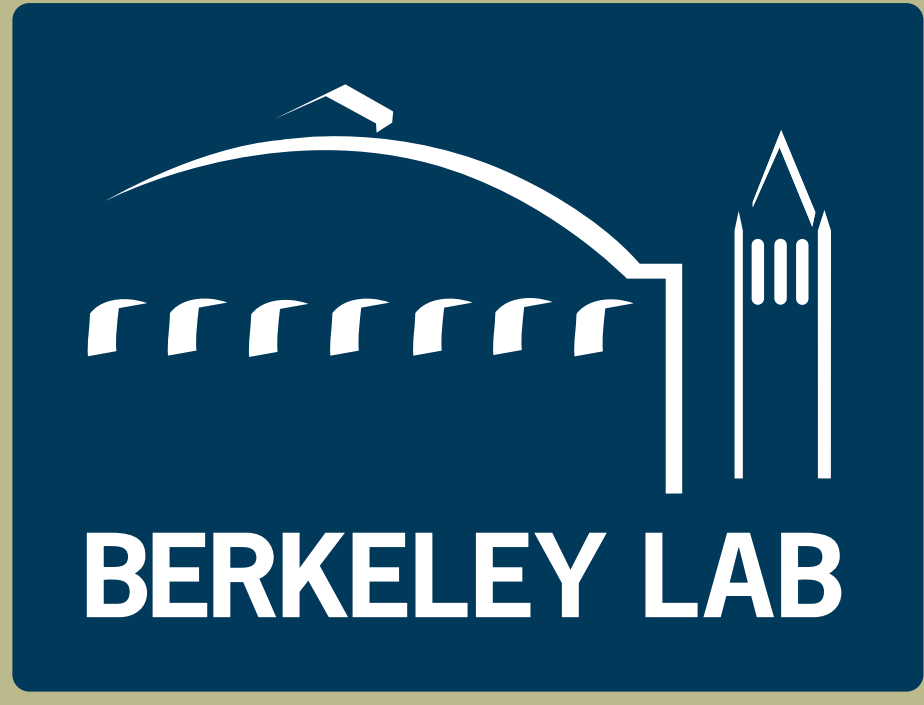

## Abstractions matter: think blocks, not processes

# DIY2: data parallel out-of-core library

# Dmitriy Morozov dmorozov@lbl.gov

# Tom Peterka tpeterka@mcs.anl.gov

for  $(size_t j = 0; j < out.size(); j++)$ cp.enqueue (out [j], outgoing\_points [j]); }

 $std::string$  prefix = "./DIY.XXXXXX"; diy::FileStorage storage(prefix); diy::Master master (world,  $\sqrt{2}$  MPI communicator & create\_block , & destroy\_block , & load\_block ); ... master.foreach (& delaunay); master.exchange(); void delaunay (void\* b\_, const diy::Master::ProxyWithLink& cp, void\*) { for  $(size_t i = 0; i < in.size(); i++)$ { vector<Point> pts; cp.dequeue(in[i], pts); Master is the core of the library. It owns blocks, moves them and the queues in and out of core, calls back the user's computation routines.

- block is the unit of decomposition; flexible size, shape, and placement; • block level addressing: user should worry about algorithmic logic, not
- implementation details;
- decompose problem into blocks, both local and global operations at block level.

- exchanging particles efficiently using swap-reduce;
- partitioning the data using a kd-tree;
- sorting the data.

### Performance portability to emerging architectures:

- Intel Knights Landing (manycore) processor will be native on Cori;
- MPI+threading will be essential;
- threading should be effortless in the data parallel setting.

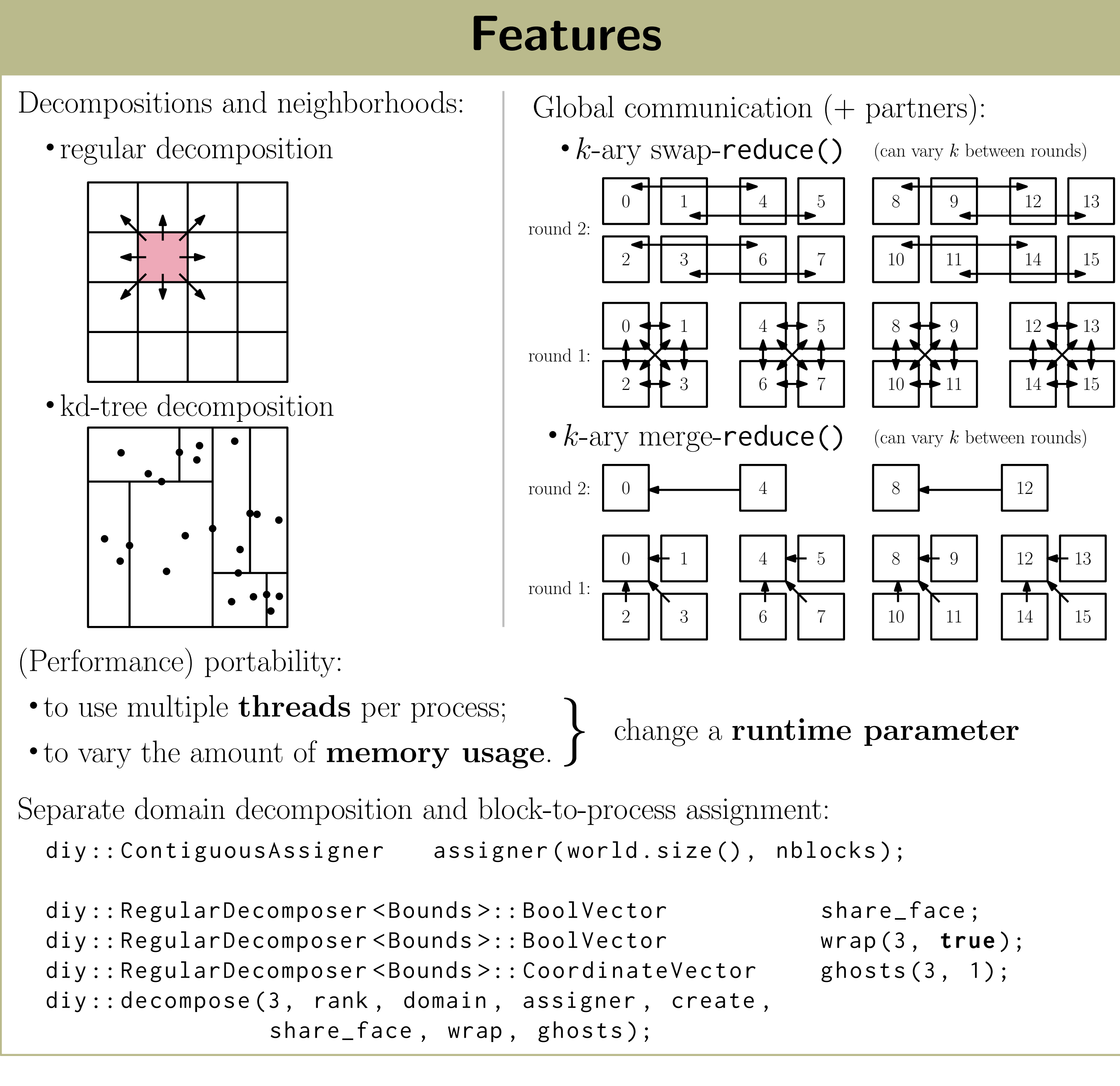

// insert points into the tessellation }

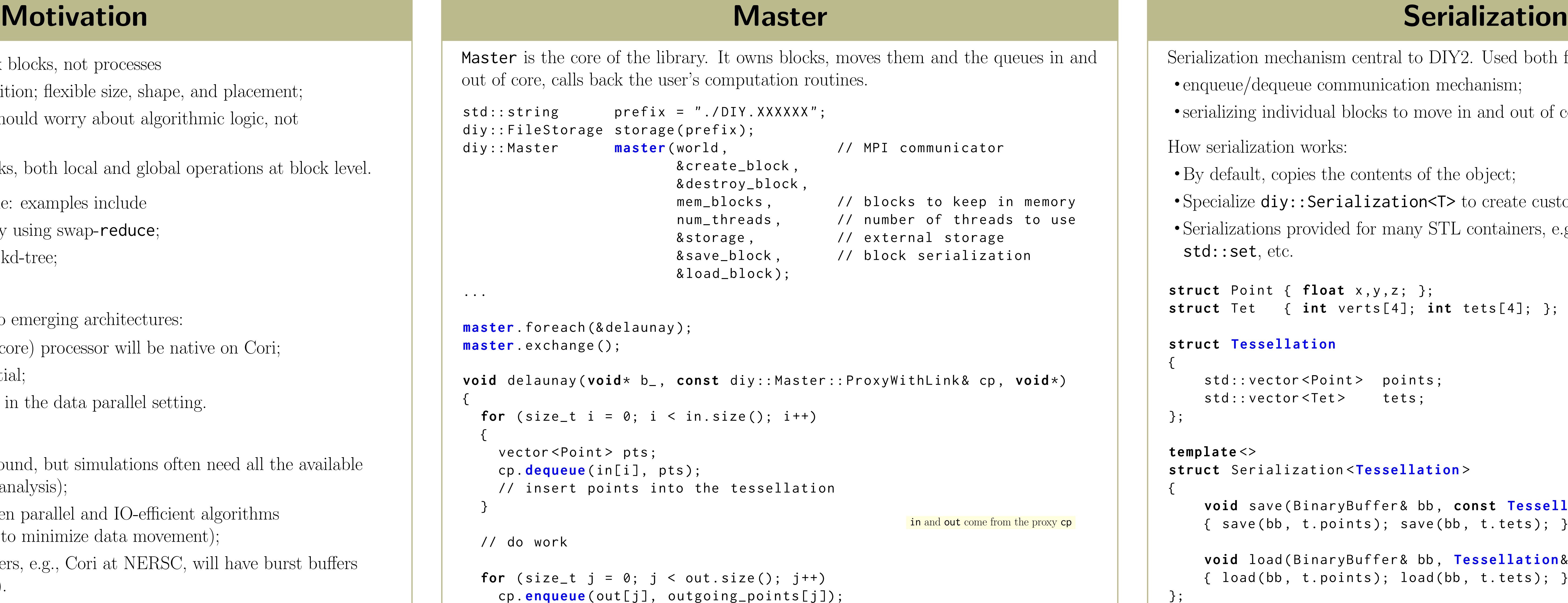

// do work

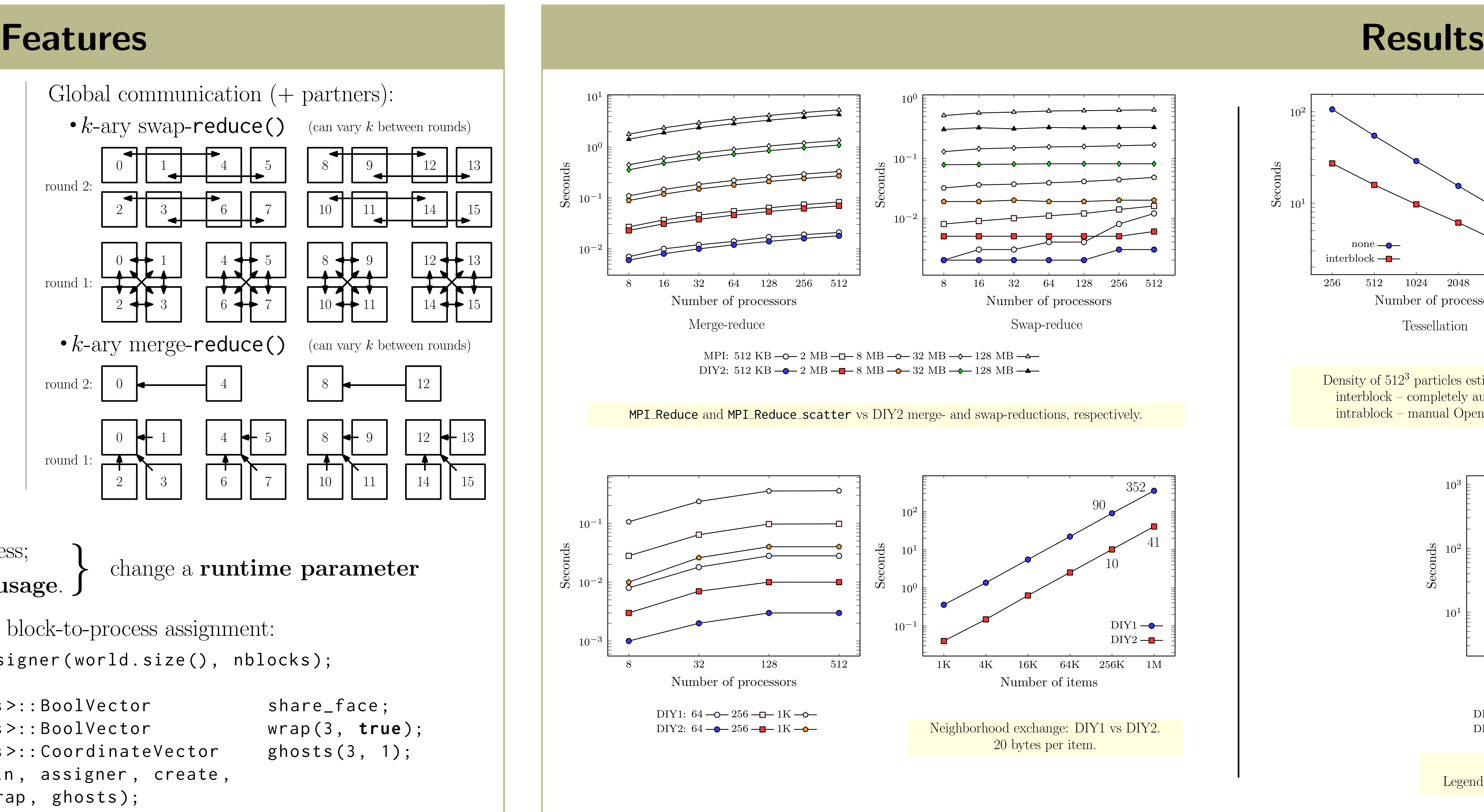

### Out-of-core processing:

- a lot of analysis is memory-bound, but simulations often need all the available memory (problem for in situ analysis);
- great deal of similarity between parallel and IO-efficient algorithms (both value locality and seek to minimize data movement);
- next generation supercomputers, e.g., Cori at NERSC, will have burst buffers (already a testbed on Edison).

### Simple things should be simple: examples include

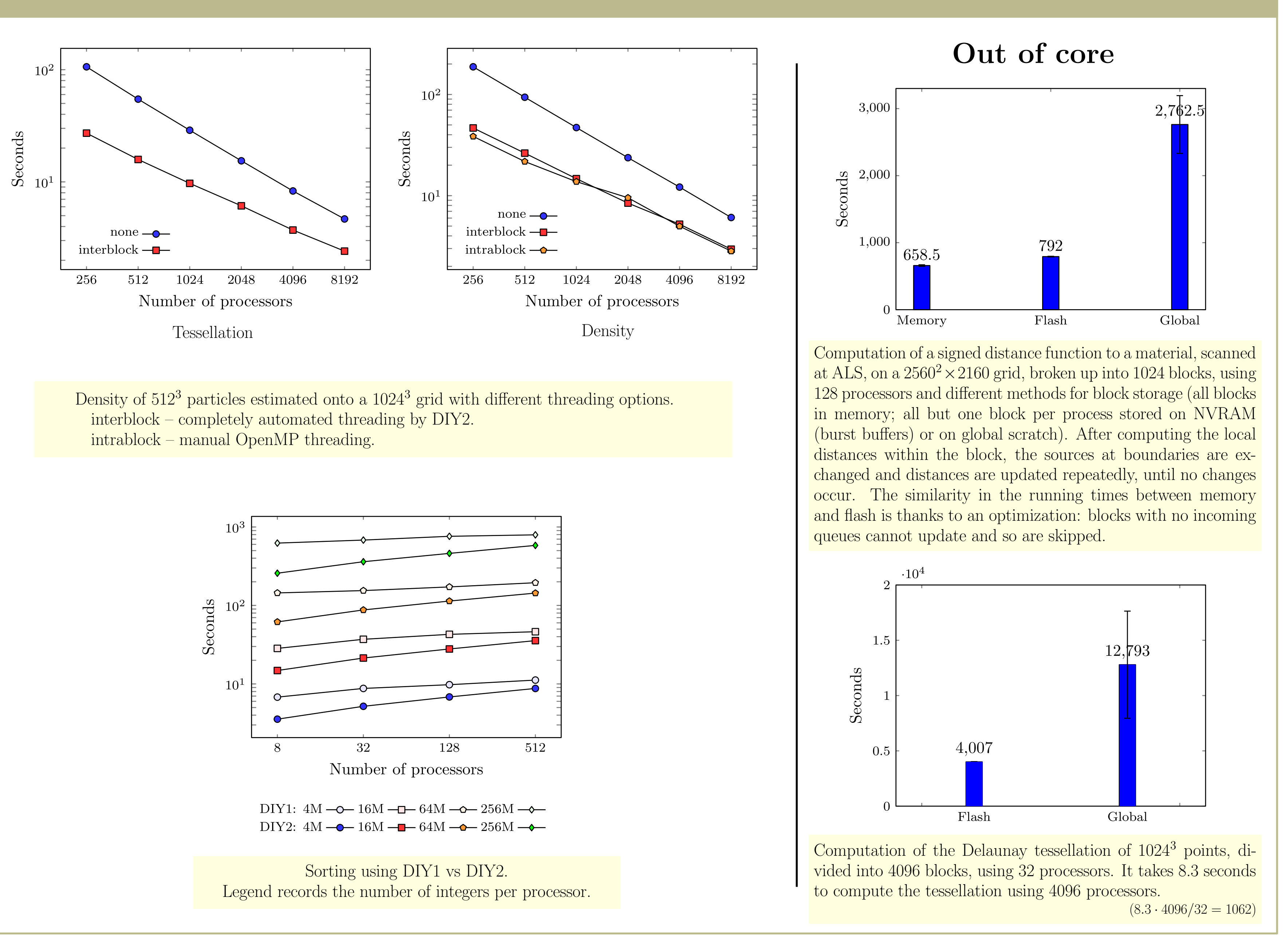

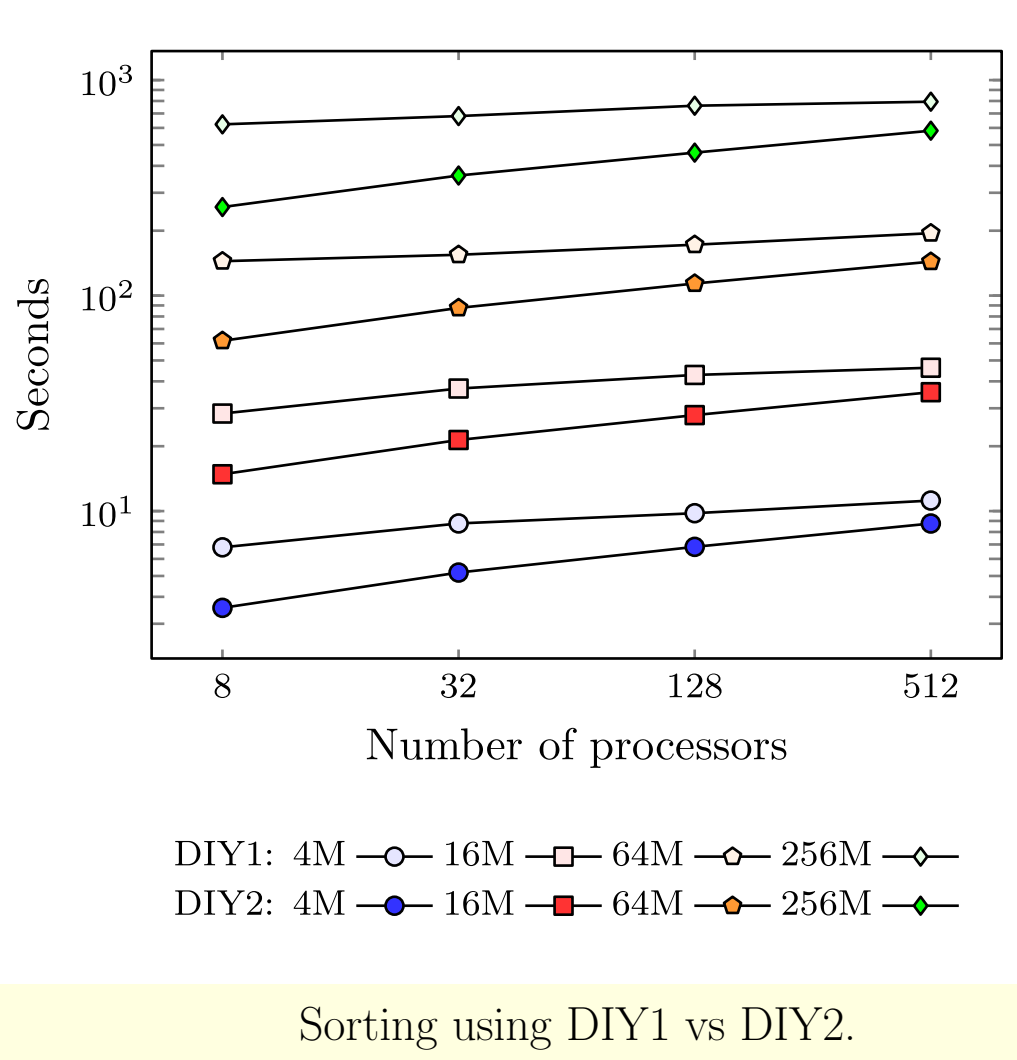

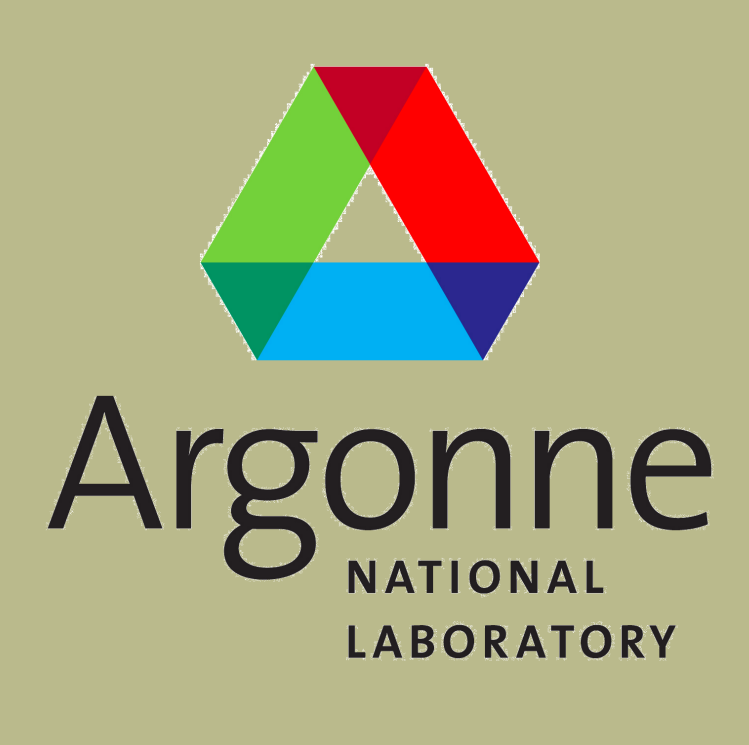

# struct Tet  $\{int \vert \text{int} \vert \text{vert} \vert = 4 \}$ ; int tets [4]; }; • Specialize diy::Serialization<T> to create custom serialization for a class; • Serializations provided for many STL containers, e.g., std::vector, std::map, Serialization mechanism central to DIY2. Used both for • enqueue/dequeue communication mechanism; • serializing individual blocks to move in and out of core. • no need to deal with MPI datatypes • no built-in object tracking (making serialization fast), but can easily implement it manually (e.g., to serialize a graph) serialized automatically<br>(binary copy)

void save (BinaryBuffer& bb, const Tessellation& t) save (bb, t.points); save (bb, t.tets); }

void load (BinaryBuffer& bb, Tessellation& t)  $load ( bb, t. points); load ( bb, t. tets);$